**RAMRush Registration Code Free For Windows [Updated-2022]**

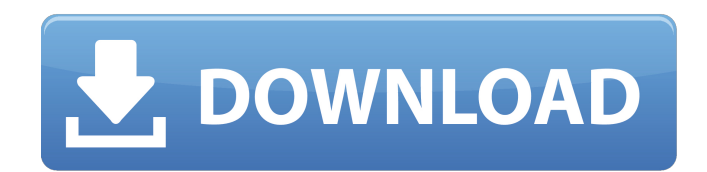

## **RAMRush Keygen Full Version For PC**

RAMRush Crack Mac is one of those freeware Windows tools developed to optimize the system memory and thus boost the overall performance of the computer. You don't have to be very experienced to figure out how to use RAMRush, not only thanks to the fact that it's very intuitive, but also because it relies on a very limited amount of features. Once launched, RAMRush places an icon in the Windows System Tray and lets you find out the CPU and memory usage just by moving the mouse cursor over this icon. A fully customizable graph is being used to present you the data, while the same window also holds an optimization button to instantly free up the available RAM. The graph we were talking about can be further tweaked with various colors from the settings screen, with dedicated options for grid, CPU and RAM values. The optimization process doesn't take more than a few seconds, but a major drawback is the limited number of settings concerning the auto-optimization system. While RAMRush can also be launched at the Windows startup and thus free up memory without interacting with the user, there is only one auto optimization mode at your disposal: it's started every time the memory amount is lower than 8 percent of total RAM. Besides that, RAMRush comprises a configurable hotkey to optimize memory on the go, without even accessing the main window of the app. All things considered, RAMRush is a handy piece of software, but it's pretty clear that certain improvements still need to be made. More configuration options and an advanced auto optimization engine would definitely help a lot.Sector specific effect of osmolarity on Campylobacter jejuni surface-associated bacteria and biofilm formation. The influence of the physicochemical properties of the growth medium on the growth rate of several Campylobacter species was quantified in osmotically stabilized media, in which the osmolarity of a control medium (agar) was controlled. The transfer of osmolarity-controlled growth to an agar plate was used to show that this technique represents a robust approach to estimating the intrinsic growth rate of organisms. The surface-associated populations of C. jejuni NCTC11168 strain were found to be more sensitive than planktonic cells to the osmolarity of the growth medium. Their growth was found to be inhibited when the osmolarity was increased above 600 mosm/kg, regardless of whether the bacteria were in an exponential or stationary

## **RAMRush Crack+ Serial Key X64**

A very intuitive, flexible and powerful free memory optimization tool based on a few simple features. RamRush is one of those freeware Windows tools developed to optimize the system memory and thus boost the overall performance of the computer. You don't have to be very experienced to figure out how to use RAMRush, not only thanks to the fact that it's very intuitive, but also because it relies on a very limited amount of features. Once launched, RAMRush places an icon in the Windows System Tray and lets you find out the CPU and memory usage just by moving the mouse cursor over this icon. A fully customizable graph is being used to present you the data, while the same window also holds an optimization button to instantly free up the available RAM. The graph we were talking about can be further tweaked with various colors from the settings screen, with dedicated options for grid, CPU and RAM values. The optimization process doesn't take more than a few seconds, but a major drawback is the limited number of settings concerning the auto-optimization system. While RAMRush can also be launched at the Windows startup and thus free up memory without interacting with the user, there is only one auto optimization mode at your disposal: it's started every time the memory amount is lower than 8 percent of total RAM. Besides that, RAMRush comprises a configurable hotkey to optimize memory on the go, without even accessing the main window of the app. All things considered, RAMRush is a handy piece of software, but it's pretty clear that certain improvements still need to be made. More configuration options and an advanced auto optimization engine would definitely help a lot. RAMRush is one of those freeware Windows tools developed to optimize the system memory and thus boost the overall performance of the computer. You don't have to be very experienced to figure out how to use RAMRush, not only thanks to the fact that it's very intuitive, but also because it relies on a very limited amount of features. Once launched, RAMRush places an icon in the Windows System Tray and lets you find out the CPU and memory usage just by moving the mouse cursor over this icon. A fully customizable graph is being used to present you the data, while the same window also holds an optimization button to instantly free up the available RAM. The graph we were talking about can be further tweaked with various colors from the settings screen, with dedicated options for grid, CPU and RAM values 09e8f5149f

#### **RAMRush Crack +**

RAMRush is a freeware PC utility designed to analyze and optimize your system's available RAM memory. RAMRush is optimized to continuously monitor all running processes on the system and calculate the amount of free RAM memory left in your computer. You can get the free RAM percentage and visually view in real-time your remaining free RAM on the system. What's unique about RAMRush is that it can auto optimizes your memory by analyzing all running processes on your computer to find processes that are using your available RAM memory. If it is determined that any of these processes are using RAM then the process will be auto optimized. This will free up some of the reserved RAM memory on your computer. You have full control over the auto optimization process. You can also launch RAMRush manually at any time to view how much RAM is being used by any process. You have the ability to view the free RAM amount every second in real-time on the system and easily view at a glance how much RAM is being used by any process. This also displays a history of the amount of free RAM being used. RAMRush Features: - Full Screen Graphical User Interface. - Advanced CPU and RAM usage monitoring, hotkey to run RAMRush from System Tray. - Hotkey and setting to optimize memory continuously with history of process changes. - Hardware assisted memory optimization. - Monitor RAM usage of all running processes including Hotkey to Optimize memory of running processes. - Configurable colors for more RAM-friendly color-schemes. - Configurable charts for large screens displays. - Greedy Optimization settings with real time graphs and settings to control. - Configurable hotkeys to simplify RAMRush usage. - Auto Optimize enabled or not. - Graphical System Tray icons for easy to use. - Displays the amount of RAM being used by any process. - View the amount of RAM being used by any process in the System Tray. - View the amount of RAM being used by any process in real-time. - Displays a history of the amount of RAM being used by any process. - Displays the amount of RAM being used by any process in real-time. - Views the amount of RAM being used by any process in realtime. - Includes Configurable hotkeys. - Configurable colors for more RAM-friendly color-schemes. - Configurable hotkeys to simplify RAMRush usage. - Easy to

## **What's New In?**

RAMRush is one of those freeware Windows tools developed to optimize the system memory and thus boost the overall performance of the computer. You don't have to be very experienced to figure out how to use RAMRush, not only thanks to the fact that it's very intuitive, but also because it relies on a very limited amount of features. Once launched, RAMRush places an icon in the Windows System Tray and lets you find out the CPU and memory usage just by moving the mouse cursor over this icon. A fully customizable graph is being used to present you the data, while the same window also holds an optimization button to instantly free up the available RAM. The graph we were talking about can be further tweaked with various colors from the settings screen, with dedicated options for grid, CPU and RAM values. The optimization process doesn't take more than a few seconds, but a major drawback is the limited number of settings concerning the auto-optimization system. While RAMRush can also be launched at the Windows startup and thus free up memory without interacting with the user, there is only one auto optimization mode at your disposal: it's started every time the memory amount is lower than 8 percent of total RAM. Besides that, RAMRush comprises a configurable hotkey to optimize memory on the go, without even accessing the main window of the app. All things considered, RAMRush is a handy piece of software, but it's pretty clear that certain improvements still need to be made. More configuration options and an advanced auto optimization engine would definitely help a lot.Q: Windows 8 Metro UI: Resizing windows content Is there a way to resize a window that's set to auto-size to a specific size (and I mean resize its content)? I know I can go to a Metro UI "modern" application settings, and check the "scale windows so that they fill the screen" option, but this is just a quick snapshot effect. I'd like to have the zoom effect, as I've seen in the (remember) Aero days. I understand that the scale can affect the font size too, so I'd like a zoom, but also a resize (while keeping the original size), like in the screenshot below, where a toolbar window is zoomed in the right direction, thus showing its content clearly, and its size is just what it should be. A: This is now possible in Windows 8.1.

## **System Requirements:**

# Windows: OS X: (CPU: Intel Atom N2800, 2.13 GHz, 2GB RAM, 1366 x 768 screen resolution) OS X: Intel(CPU: Intel Atom N2800, 2.13 GHz, 2GB RAM, 1366 x 768 screen resolution) Mac Mini (USB) Ubuntu: (CPU: Intel Atom N2800, 2.13 GHz

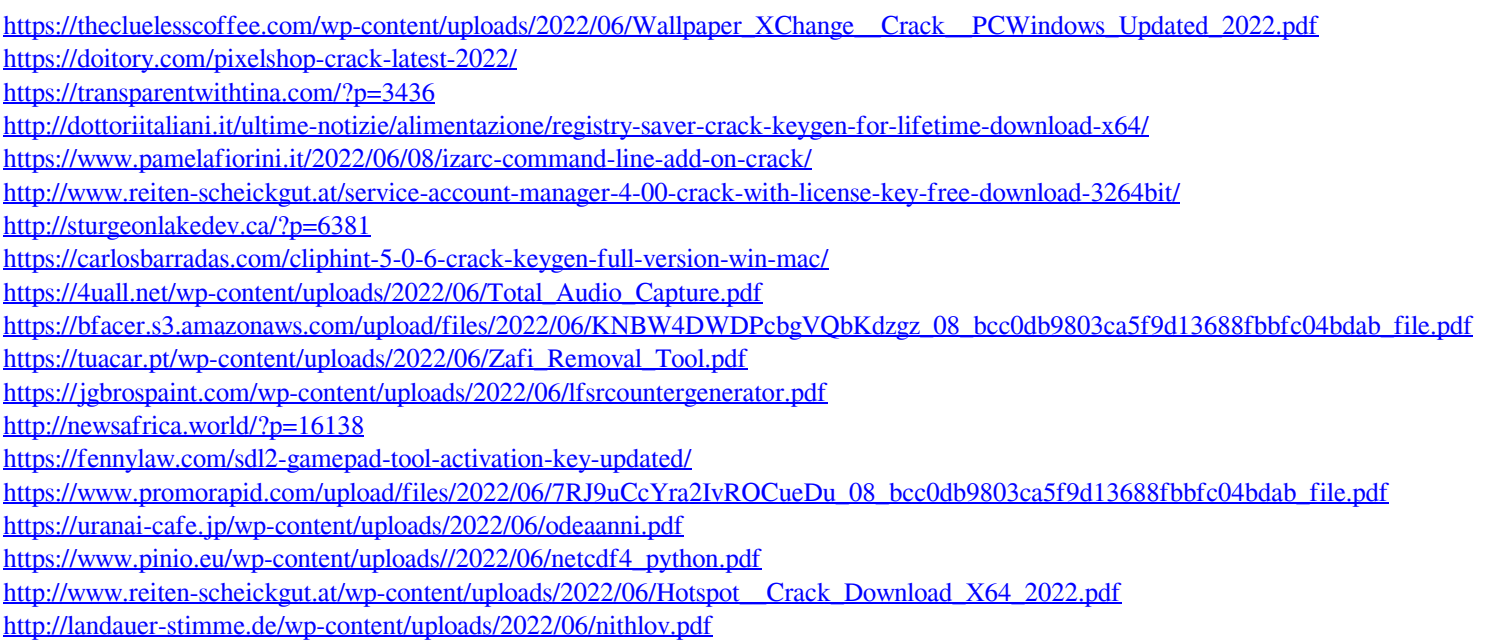

<https://ezeizanoticias.com.ar/advert/nh-mathematical-tools-formerly-mathematics-tools-crack-free-latest/>